# **CRITERION B: SOLUTION/DESIGN OVERVIEW**

## **Input and Output**

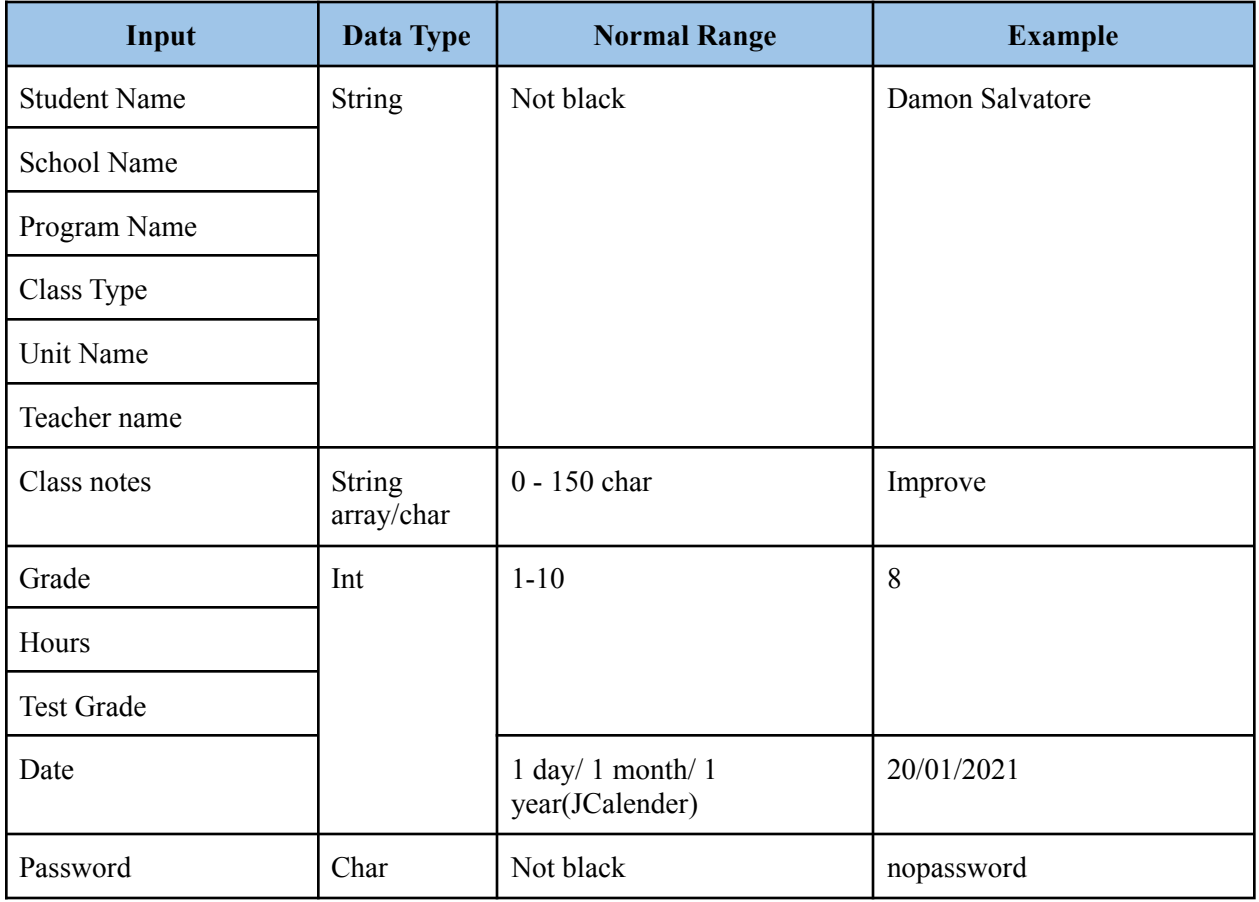

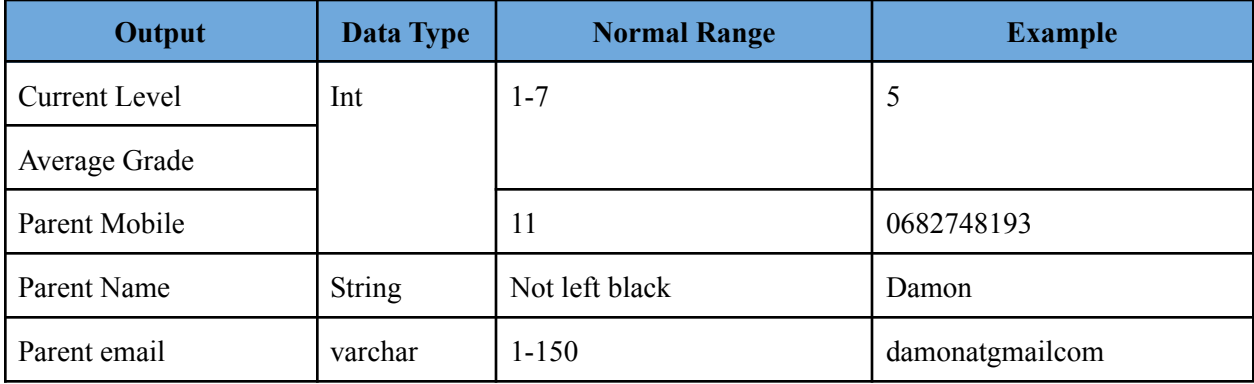

# **Testing Plan**

# *Login Tab*

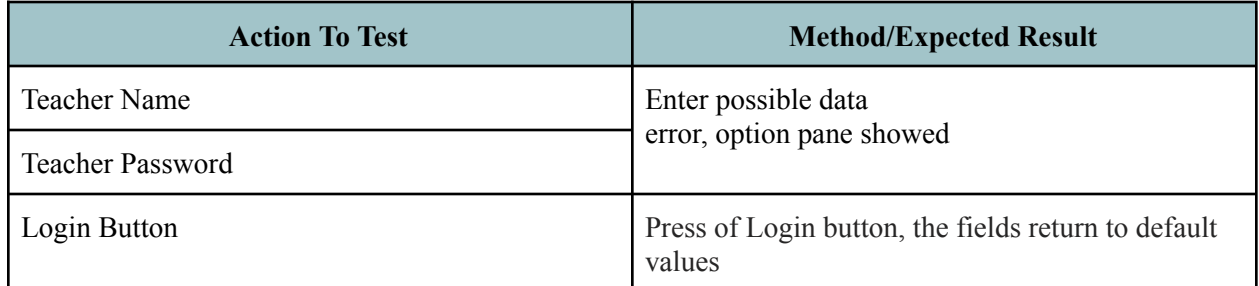

### *Add New Teacher Tab*

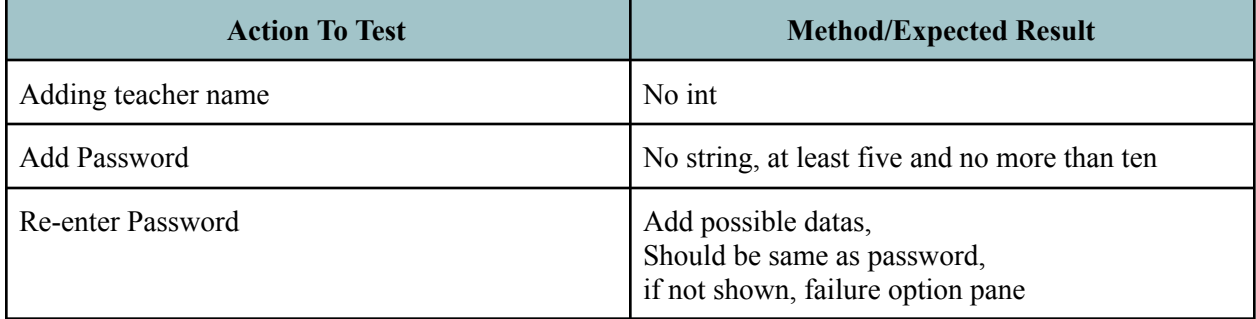

#### *Student Tab*

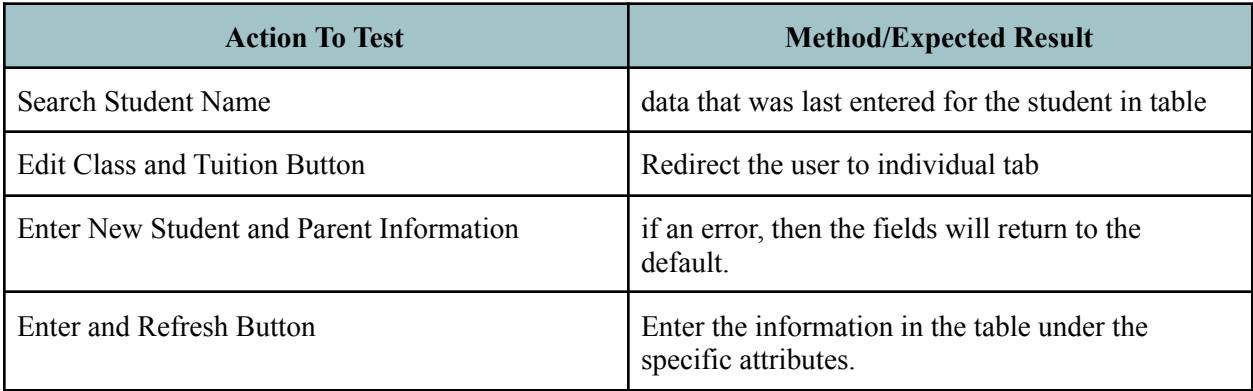

# *Attendance Tab*

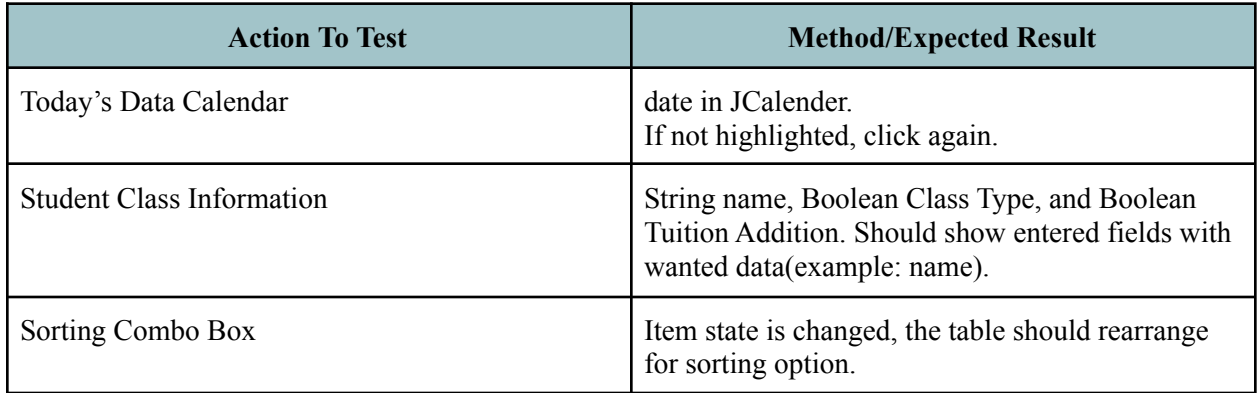

# *Classes Tab*

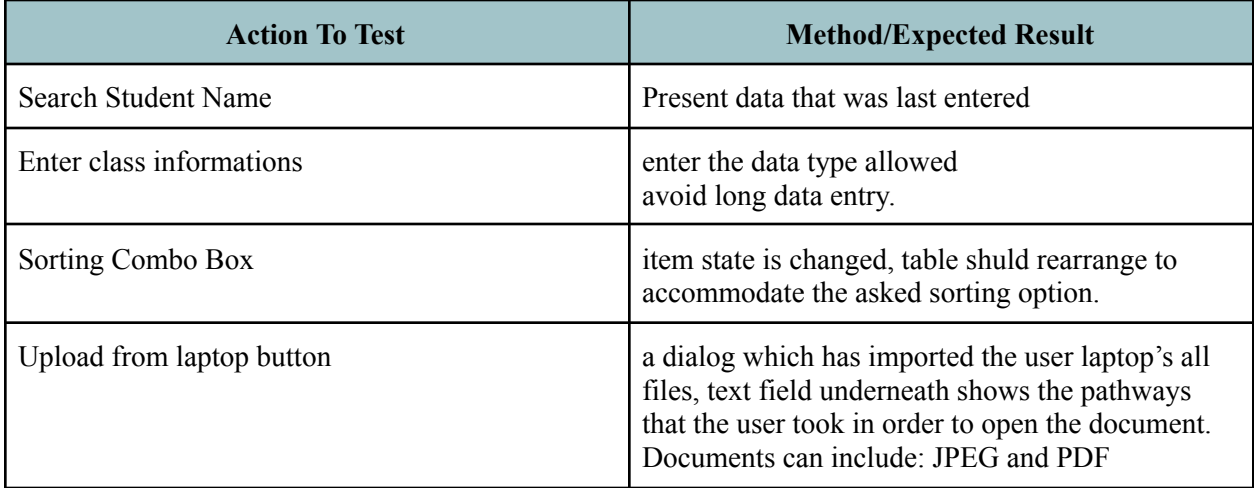

### *Tuition Tab*

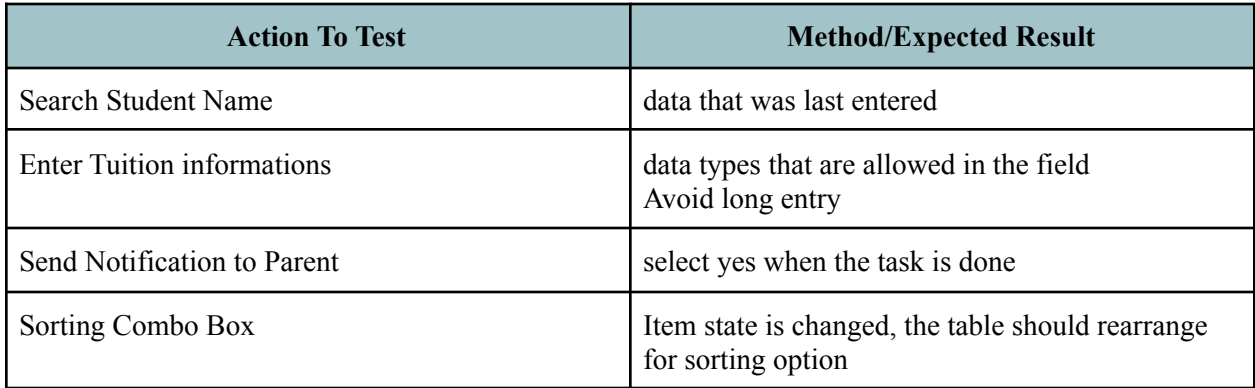

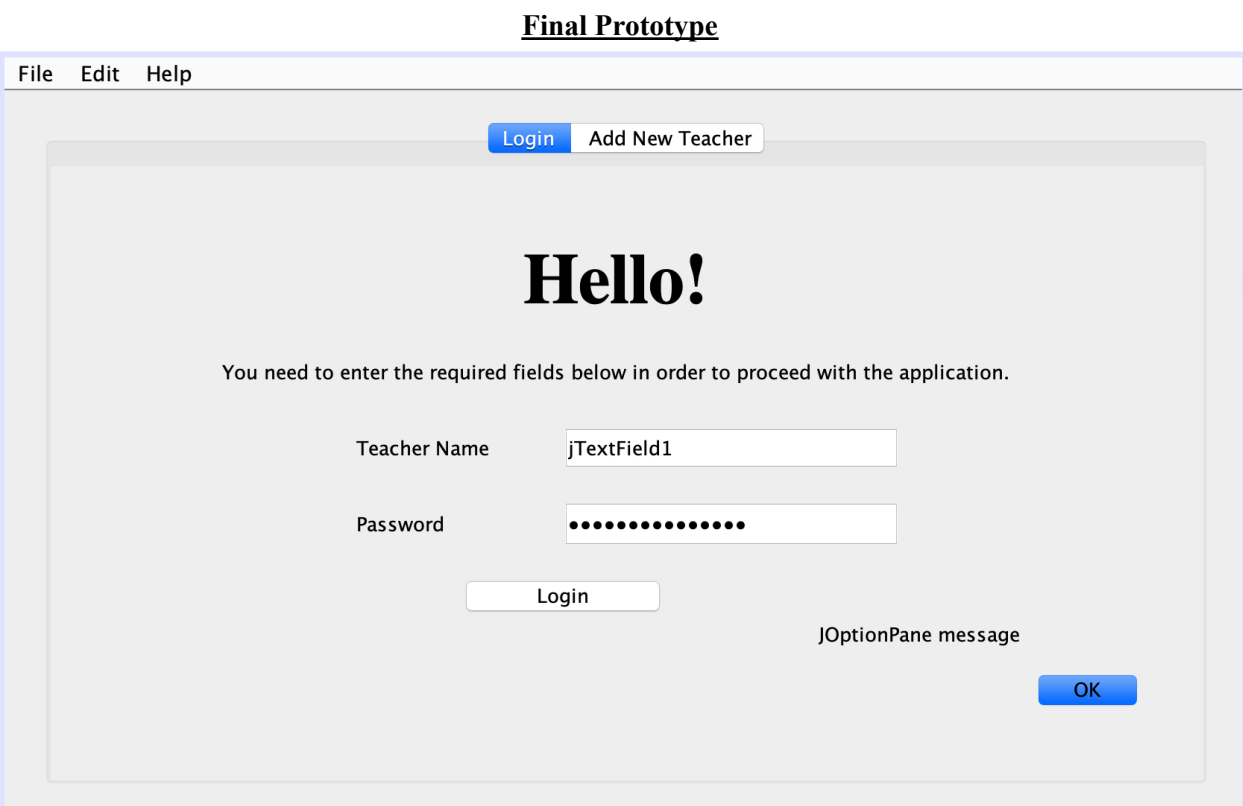

*Image 1: Login screen for user to input name and password.*

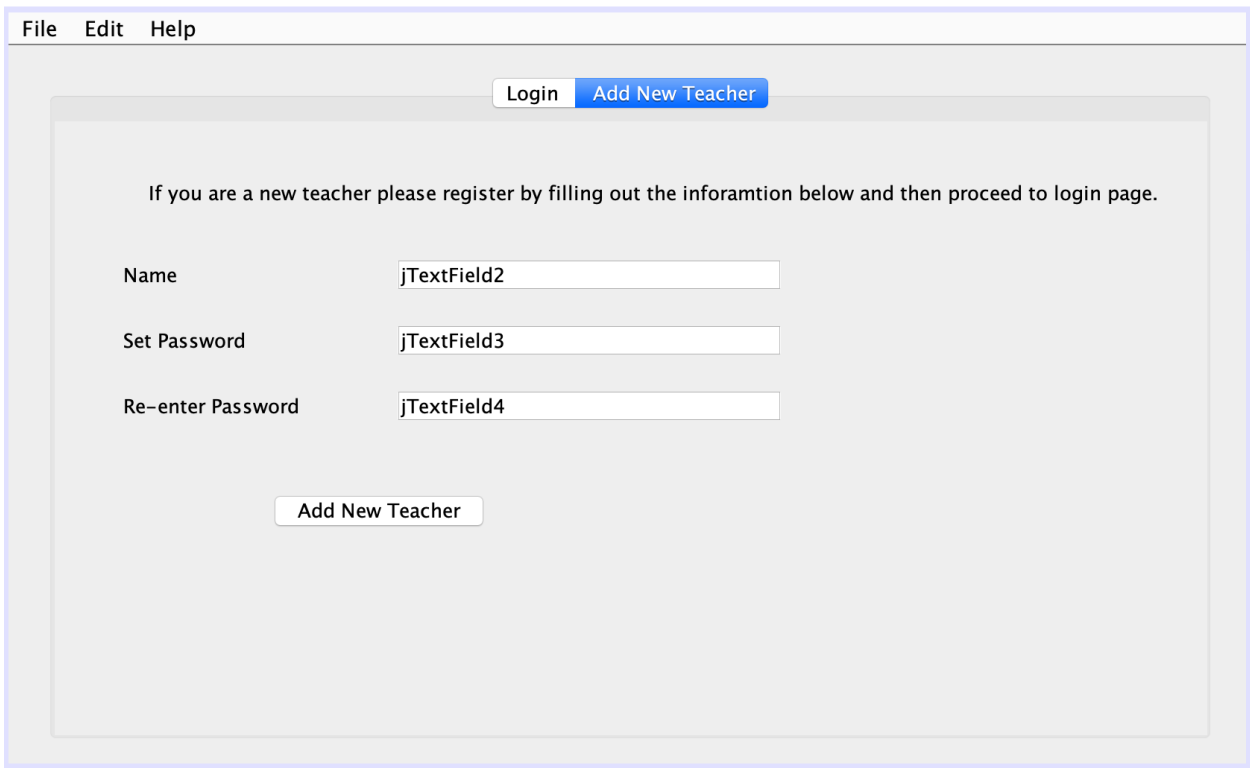

*Image 2: Add Teacher screen, user can create new teacher logins.*

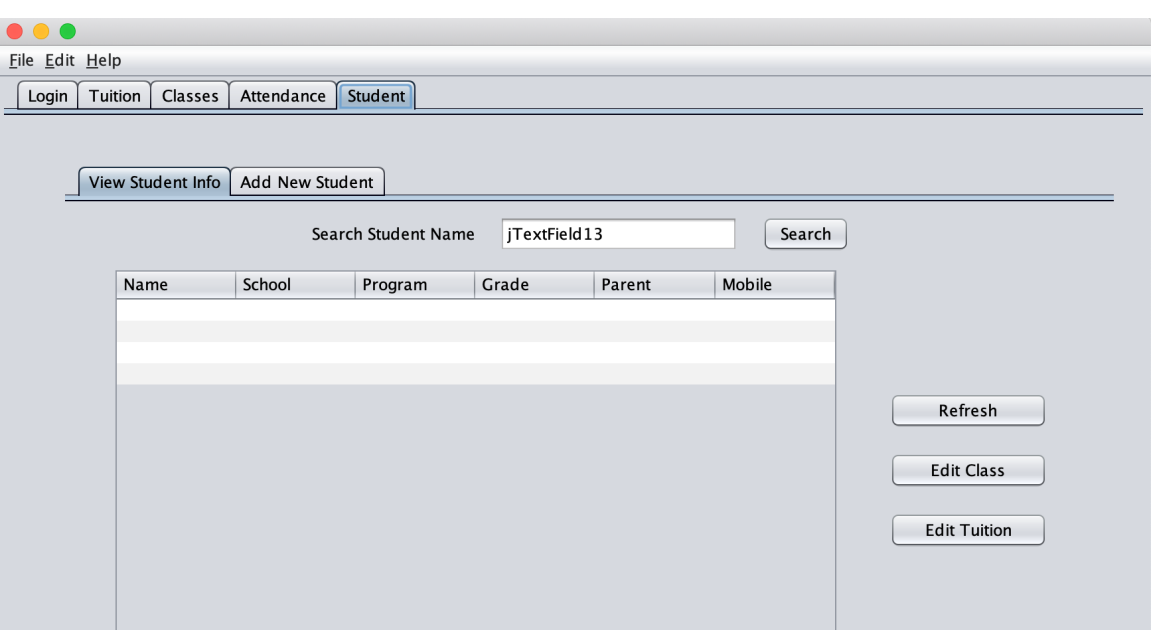

*Image 3: View the entered student information in table.*

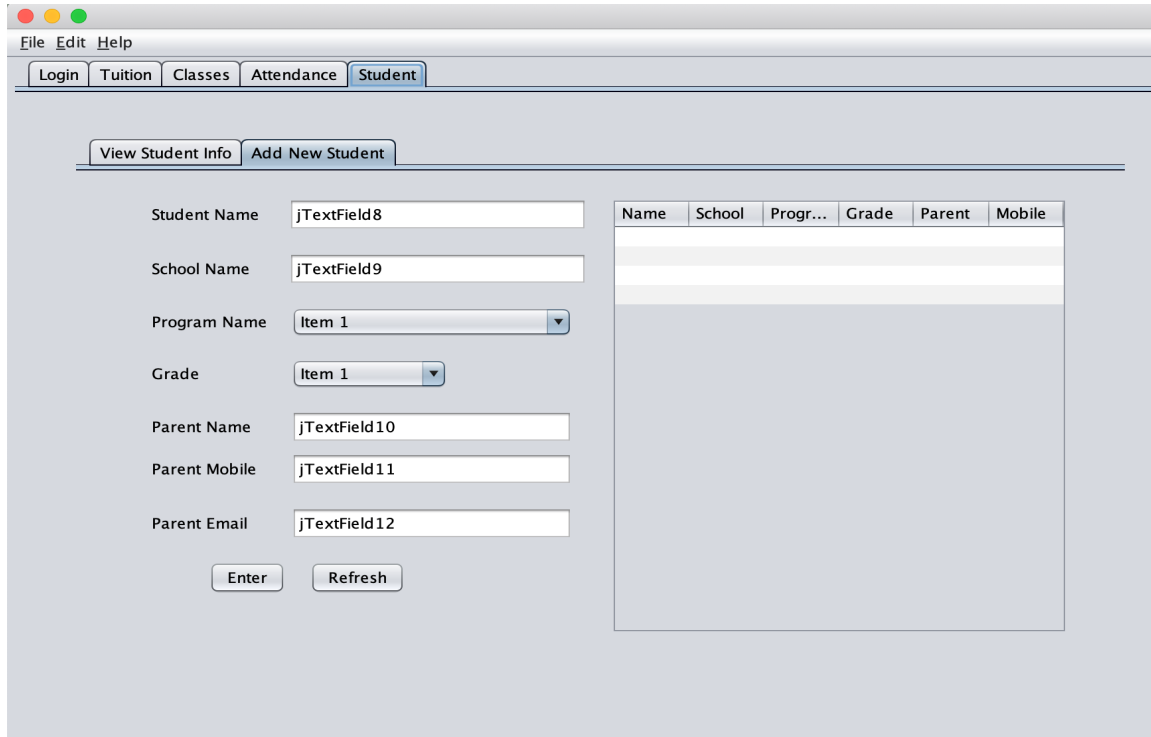

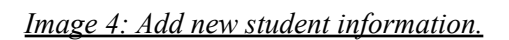

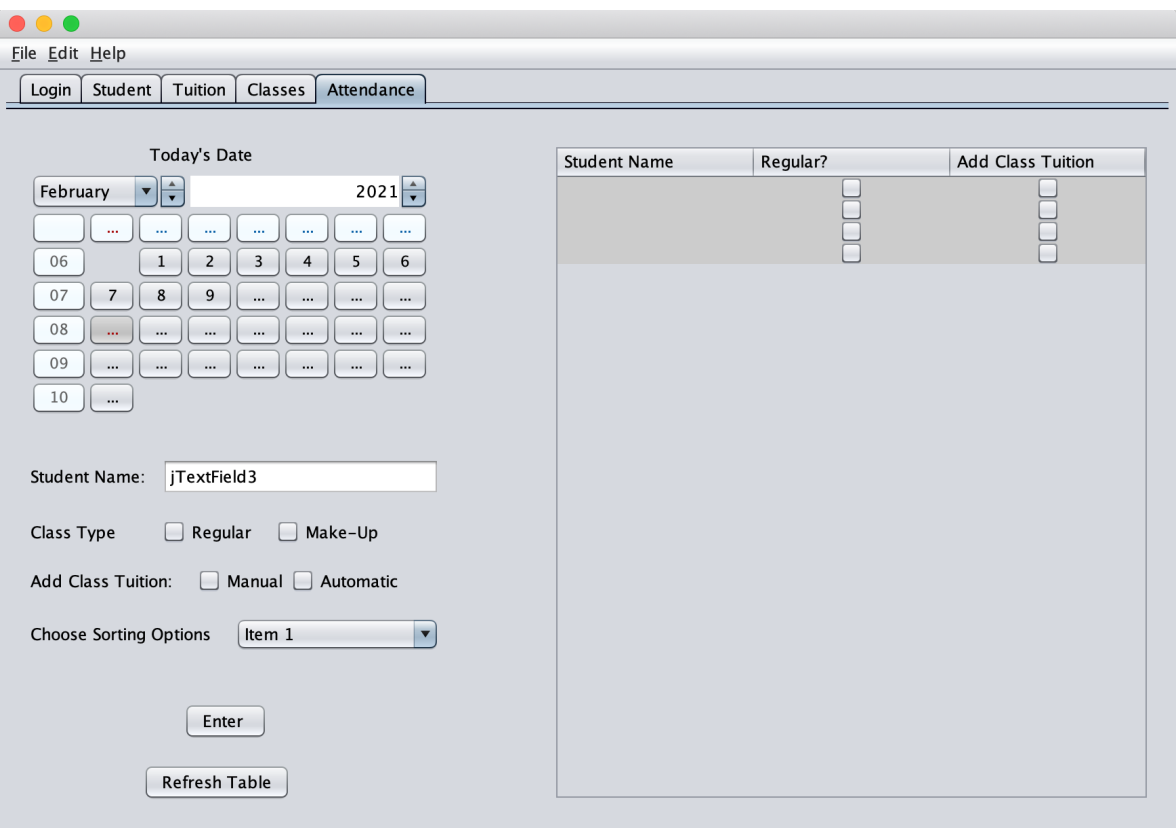

# *Image 5: Take attendance of students.*

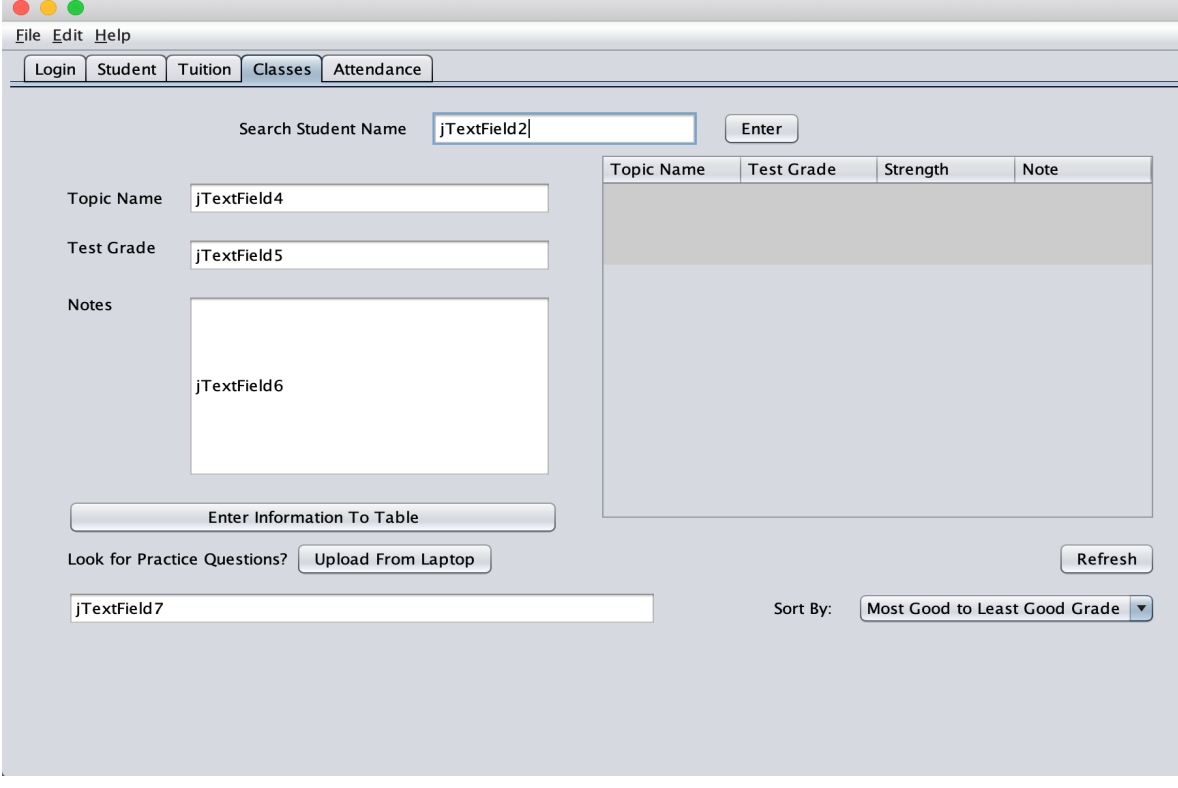

*Image 6: Search entered students and add individual class information.*

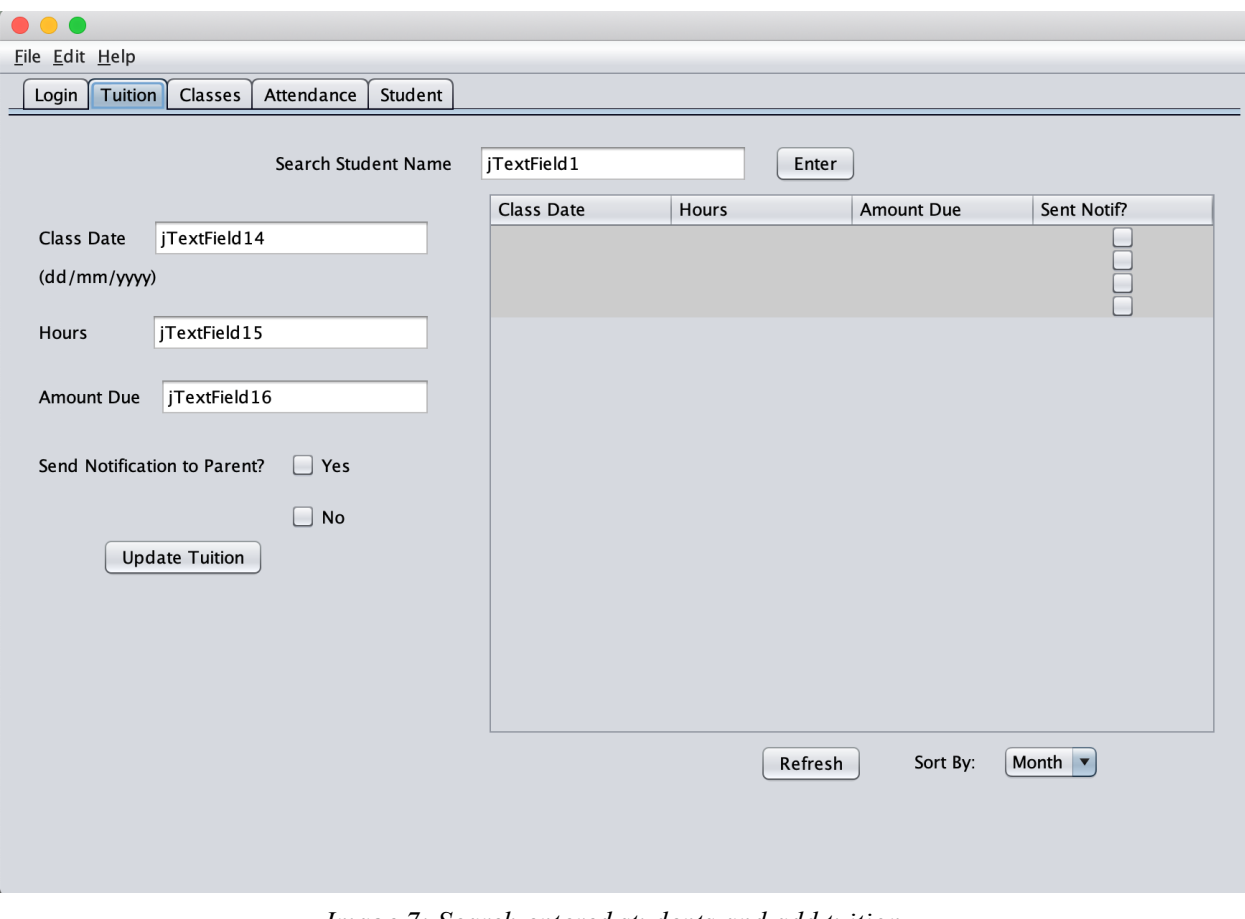

*Image 7: Search entered students and add tuition .*

#### **Class Diagram**

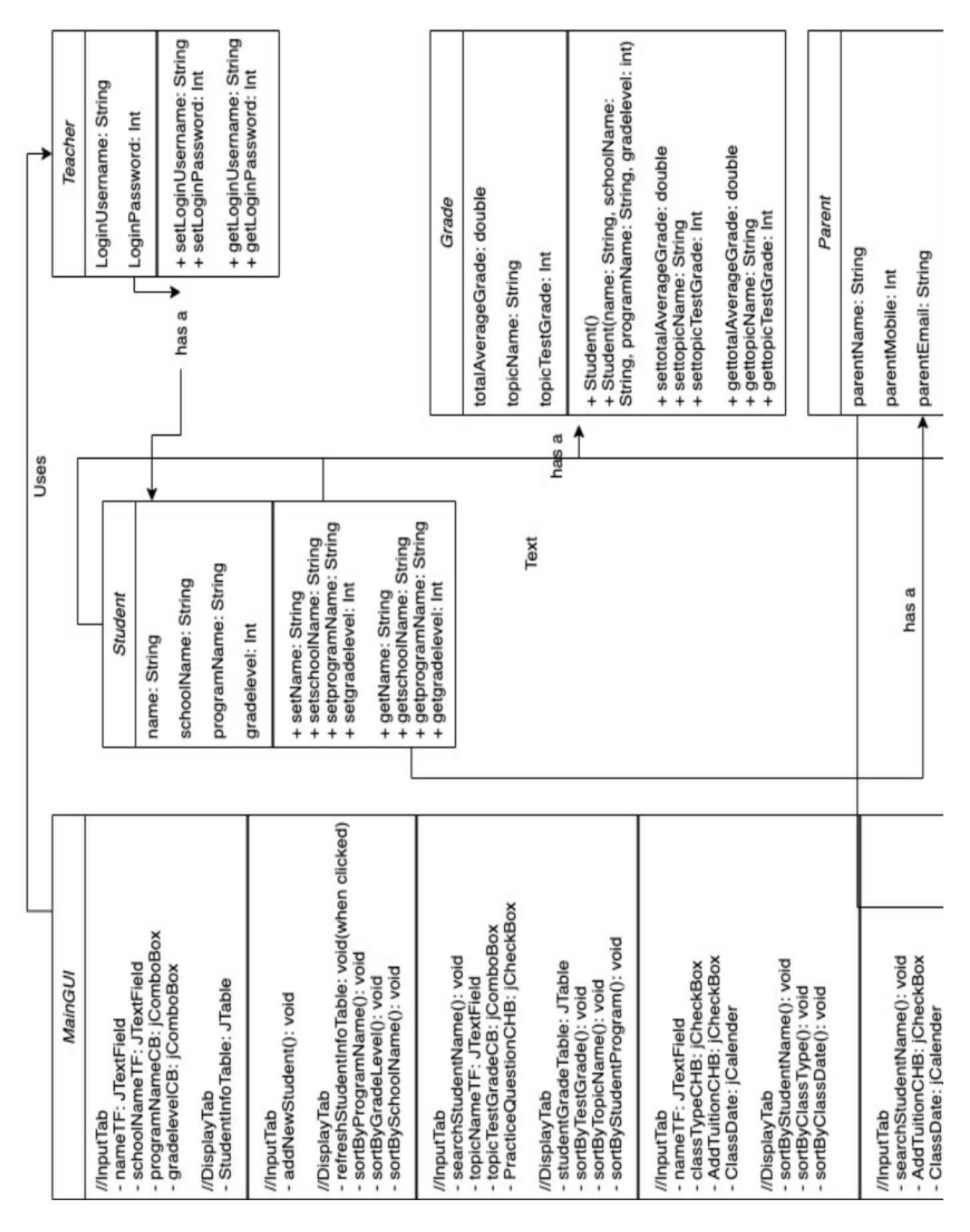

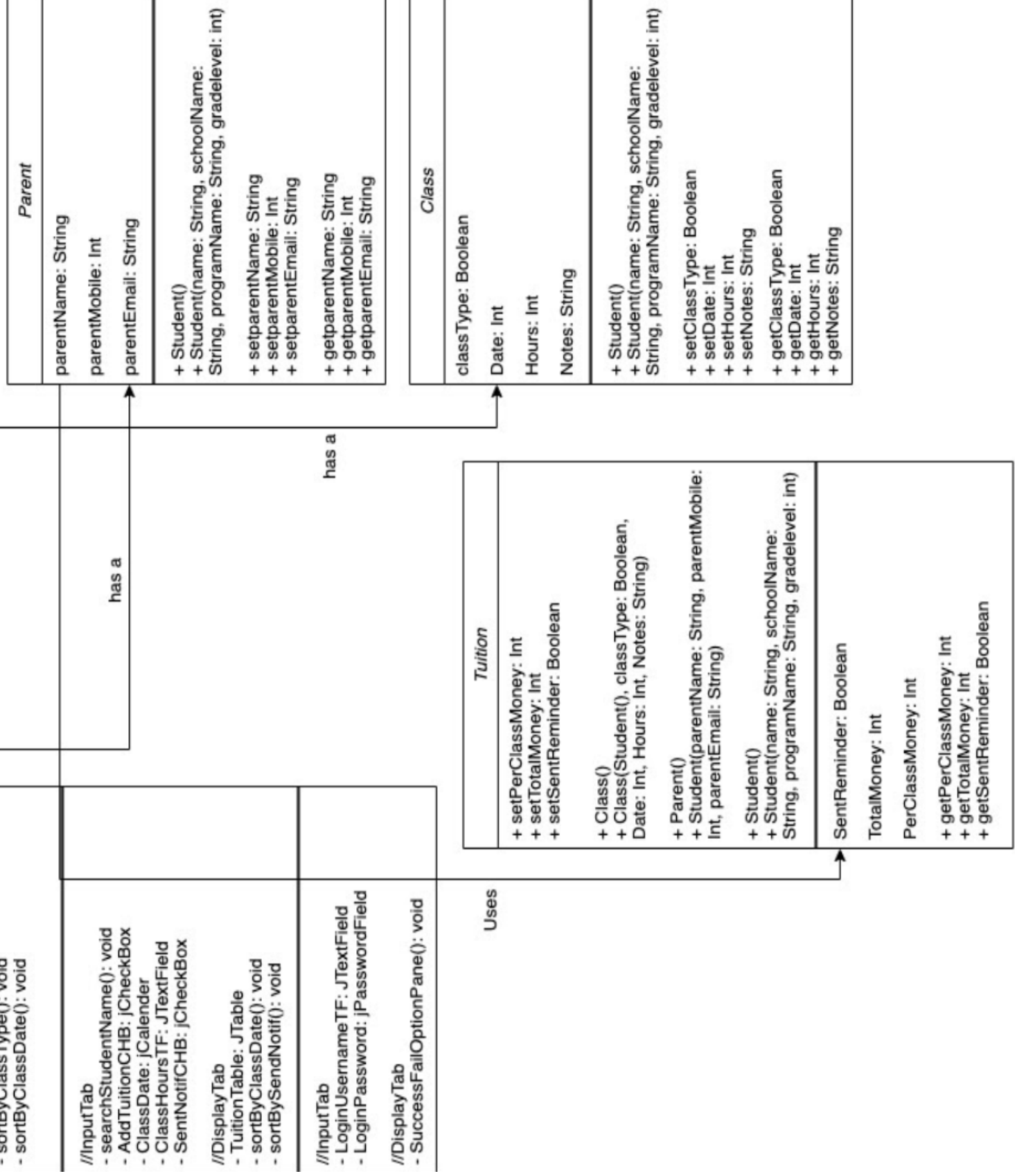

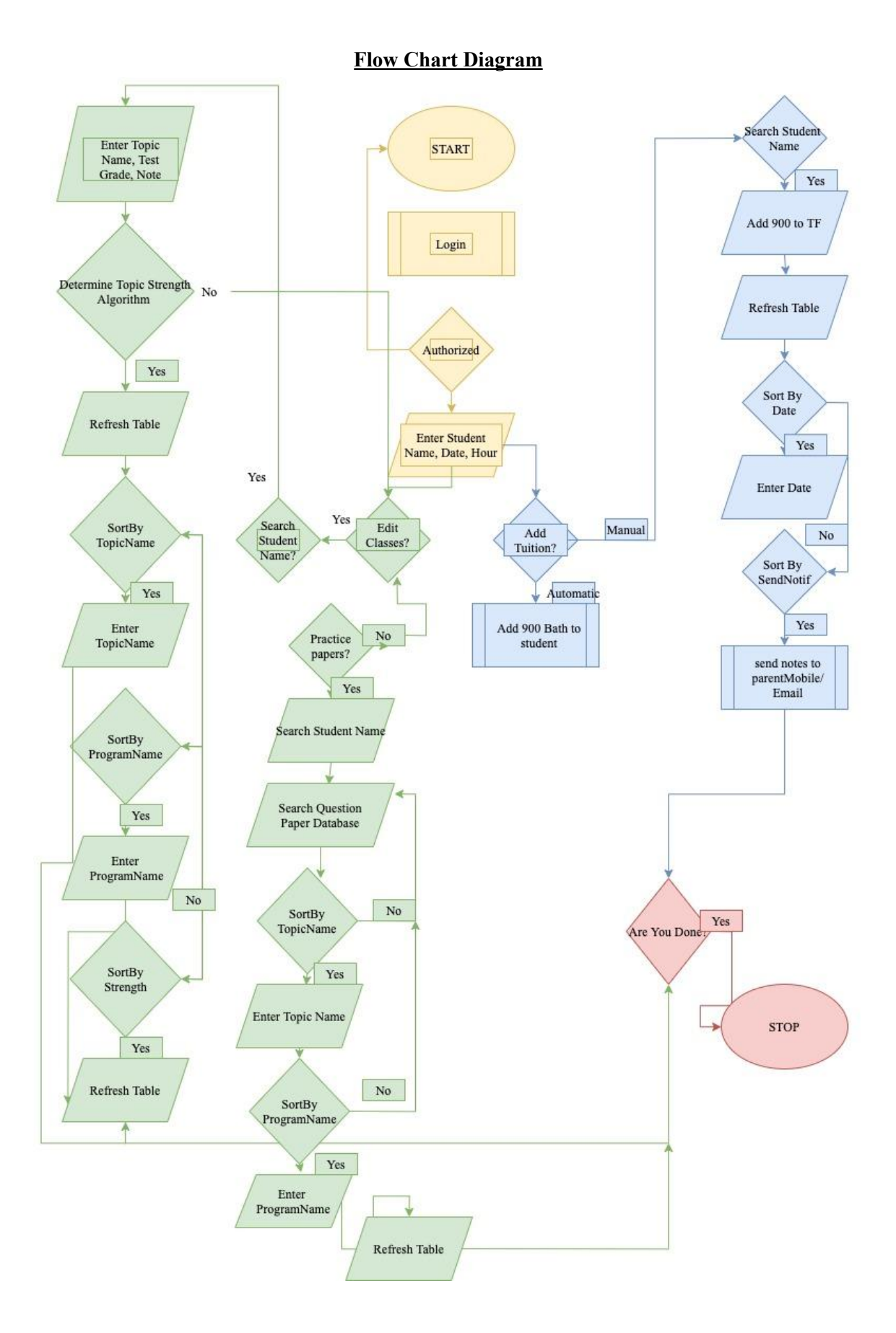

#### **Algorithms**

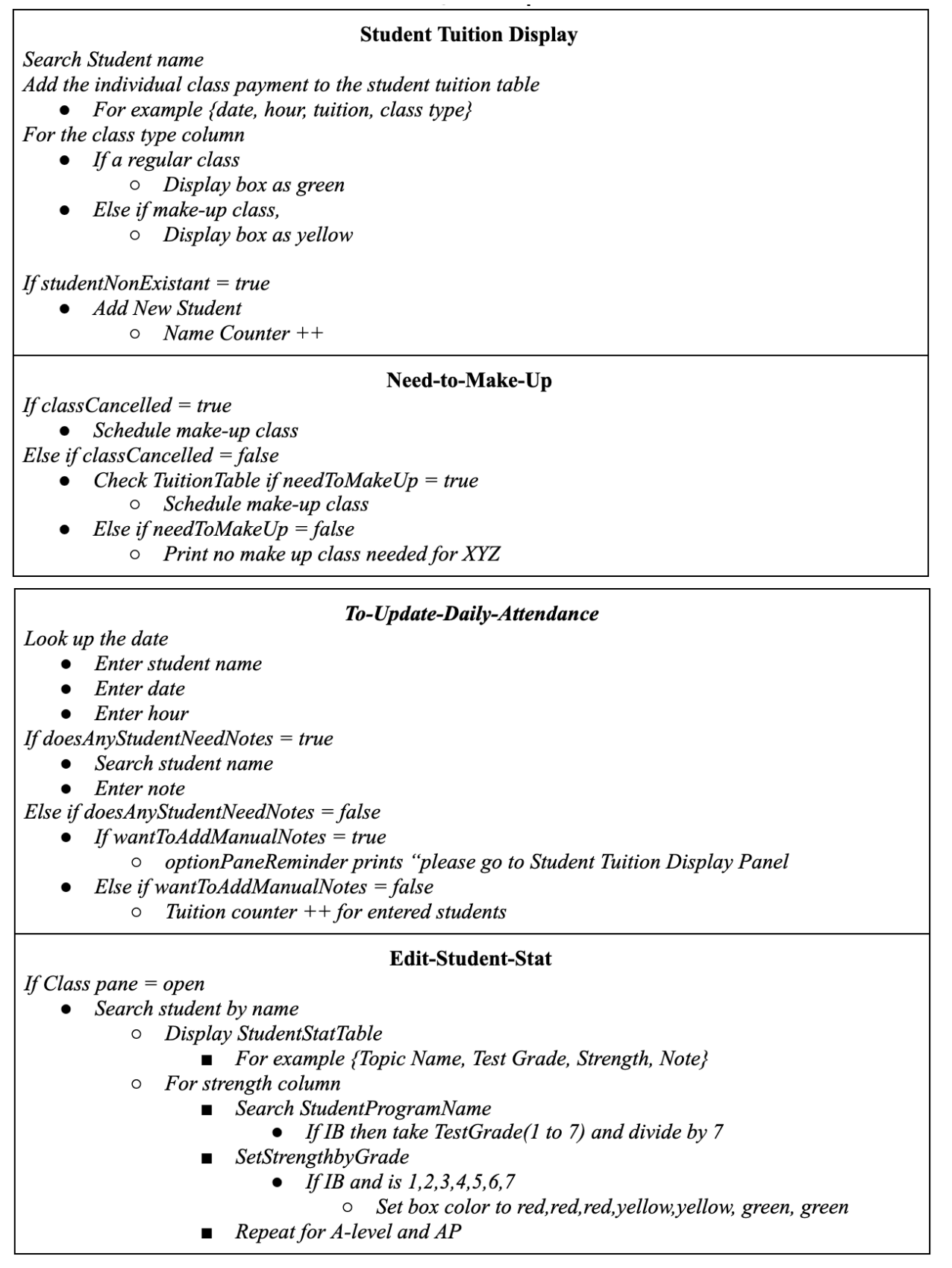